должность: Директор<br>Дата поллисандаВЂОАБОДИНАЯ, НЕКОММЕРЧЕСКАЯ ОРГанизация профессионального образования «Челябинский колледж Комитент»  $\frac{8$ ea9eca0be4f6fdd53da06ef676b3f826e1460ebОПО «Челябинский колледж Комитент») Документ подписан простой электронной подписью Информация о владельце: ФИО: Загвоздина Любовь Генриховна Дата подписания: 12.09.2023 07:36.58 Уникальный программный ключ:

# **МЕТОДИЧЕСКИЕ РЕКОМЕНДАЦИИ ПО ВЫПОЛНЕНИЮ И ЗАЩИТЕ КУРСОВОЙ РАБОТЫ МДК.09.01 ПРОЕКТИРОВАНИЕ И РАЗРАБОТКА ИНТЕРФЕЙСОВ ПОЛЬЗОВАТЕЛЯ**

Специальность: 09.02.07 Информационные системы и программирование

Квалификация выпускника: разработчик веб и мультимедийных приложений

Форма обучения: очная

Срок освоения программы: 3 года 10 месяцев

Вид подготовки: базовый

Уровень образования: основное общее образование

Профиль получаемого образования: технологический

Год набора: 2023

Челябинск 2023

Методические рекомендации по выполнению курсовой работы по специальности 09.02.07 Информационные системы и программирование обсуждены на заседании цикловой методической комиссии дисциплин информационных технологий, протокол № 10 от «26» мая 2023 г.

Автор-составитель: Насибуллин Д.Р., председатель ЦМК дисциплин информационных технологий

Методические рекомендации предназначены для обучающихся, выполняющих курсовую работу по МДК.09.01 Проектирование и разработка интерфейсов пользователя по специальности 09.02.07 Информационные системы и программирование, а также для педагогических работников цикловой методической комиссии дисциплин информационных технологий.

Данные методические рекомендации включают в себя перечень требований к подготовке и защите курсовой работы.

## **СОДЕРЖАНИЕ**

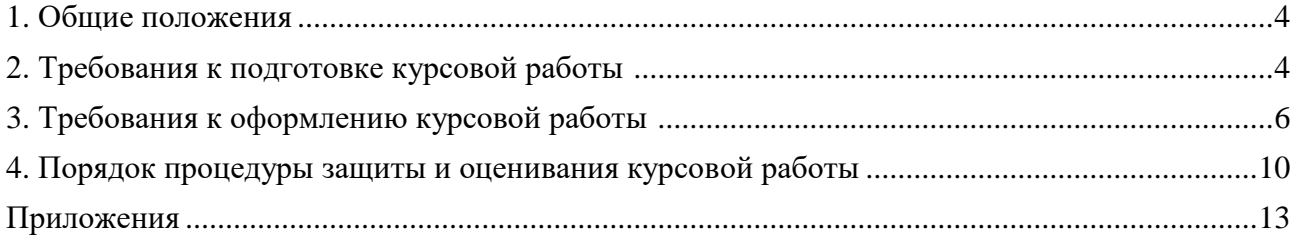

#### **1. Общие положения**

1.1. Методические рекомендации по выполнению курсовой работы по МДК.09.01 Проектирование и разработка интерфейсов пользователя для специальности 09.02.07 Информационные системы и программирование (далее – Методические рекомендации) разработаны в соответствии с нормативно-правовыми документами:

- Федеральным законом РФ от 29 декабря 2012 г. № 273-ФЗ «Об образовании в Российской Федерации» (с изменениями и дополнениями);

Приказа Министерства образования и науки РФ от 24 августа 2022 г. № 762 «Об утверждении Порядка организации и осуществления образовательной деятельности по образовательным программам среднего профессионального образования» (с изменениями и дополнениями);

- Федеральным государственным образовательным стандартом среднего профессионального образования 09.02.07 Информационные системы и программирование от 09 декабря 2016 г. № 1547 (далее - ФГОС СПО);

методическими рекомендациями по выполнению курсовой работы.

- локальными актами АНОПО «Челябинский колледж Комитент».

1.2. Курсовая работа по МДК.09.01 Проектирование и разработка интерфейсов пользователя обучающегося представляет собой логически завершенное и оформленное в виде текста изложение содержания определенных проблем, задач и методов их решения по междисциплинарному курсу, предусмотренному учебным планом ОПОП СПО.

1.3. Методические рекомендации определяют порядок подготовки, оформления и процедуры защиты курсовой работы по МДК.09.01 Проектирование и разработка интерфейсов пользователя по специальности 09.02.07 Информационные системы и программирование.

1.4. Выполнение курсовой работы является одним из видов учебной работы обучающихся в рамках освоения ОПОП СПО по специальности 09.02.07 Информационные системы и программирование, позволяющих оценить уровень сформированности общих и профессиональных компетенций по МДК.09.01 Проектирование и разработка интерфейсов пользователя.

1.5. Курсовая работа по МДК.09.01 Проектирование и разработка интерфейсов пользователя выполняется в сроки, предусмотренные учебным планом и календарным учебным графиком для специальности 09.02.07 Информационные системы и программирование.

#### **2. Требования к подготовке курсовой работы**

<span id="page-3-0"></span>2.1. Тематика курсовых работ по МДК.09.01 Проектирование и разработка интерфейсов пользователя разрабатывается, утверждается и ежегодно актуализируется цикловой методической комиссии дисциплин информационных технологий, реализующей образовательную деятельность по специальности 09.02.07 Информационные системы и программирование. В рамках предлагаемой тематики обучающимся предоставляется право выбора темы. Обучающийся может самостоятельно предложить тему курсовой работы с обоснованием ее целесообразности.

2.2. Примерный перечень тем курсовых работ приведен в Приложение К.

- 2.3. Тематика курсовых работ должна:
- соответствовать задачам профессиональной подготовки специалистов среднего звена;
- быть проблемной и актуальной;
- приобщать обучающихся к научно-исследовательским направлениям, разрабатываемым на цикловой методической комиссии дисциплин информационных технологий;
- учитывать исследовательскую направленность творческой работы над самостоятельно отобранными предметными изучаемыми фактами.

2.4. Курсовая работа по МДК.09.01 Проектирование и разработка интерфейсов пользователя должна отвечать требованиям, предъявляемым к оформлению работ обучающихся.

2.5. Выбранная тема курсовой работы по МДК.09.01 Проектирование и разработка интерфейсов пользователя закрепляется за обучающимся в начале семестра. Распределение тем курсовых работ отражается в протоколе заседания цикловой методической комиссии дисциплин информационных технологий.

2.6. Каждый обучающийся выполняет курсовую работу индивидуально.

2.7. Курсовая работа по МДК.09.01 Проектирование и разработка интерфейсов пользователя как форма научно-исследовательской работы обучающегося и важное средство контроля самостоятельной работы обучающихся предполагает решение следующих задач:

- формирование общих и профессиональных компетенций, предусмотренных при изучении междисциплинарного курса, предусматривающей выполнение курсовой работы;

закрепление, углубление и расширение знаний обучающимися по МДК.09.01 Проектирование и разработка интерфейсов пользователя;

- формирование исследовательских умений обучающимися: формулировка проблемы исследования, анализ различных подходов к решению проблемы; формулировка цели, объекта, предмета и задач работы, сопоставление цели и результатов работы, формулировка выводов и т.д.;

- формирование умений использования различных методов анализа, сравнения, обобщения, классификации.

2.8. В ходе выполнения курсовой работы по МДК.09.01 Проектирование и разработка интерфейсов пользователя обучающийся обязан:

- научиться пользоваться библиографическими указателями и грамотно составлять библиографические списки литературы;

- изучить и осмыслить определенный круг литературы, на основе анализа которой сделать обстоятельный обзор по избранной проблеме;

самостоятельно собрать и проанализировать материал по теме, при необходимости провести эксперимент, используя методику исследования;

на основе изучения литературы, проведенного анализа и обобщения практического опыта, сделать выводы и рекомендации для дальнейшей работы над темой.

2.9. В соответствии с поставленными задачами этапы выполнения курсовой работы по МДК.09.01 Проектирование и разработка интерфейсов пользователя имеют определенную последовательность:

- выбор темы и разработка плана;

- изучение литературы по теме и написание библиографического обзора;

- сбор материала, проведение анализа собранного материала, обработка его по избранной методике;

- написание основной части курсовой работы;

- подготовка заключения;

- оформление курсовой работы;

- представление завершенной и надлежаще оформленной курсовой работы на цикловой методической комиссии дисциплин информационных технологий, обеспечивающую руководство курсовой работой;

- получение рецензии руководителя на курсовую работу и устранение указанных в ней замечаний.

2.10. Выполнение обучающимися курсовой работ по МДК.09.01 Проектирование и разработка интерфейсов пользователя организуют и контролируют:

- председатель цикловой методической комиссии дисциплин информационных технологий, обеспечивающей руководство курсовой работой;

- руководитель курсовой работы.

2.11. Председатель цикловой методической комиссии дисциплин информационных технологий распределяет педагогическую нагрузку по руководству курсовой работы по МДК.09.01 Проектирование и разработка интерфейсов пользователя между преподавателями цикловой методической комиссии дисциплин информационных технологий.

2.12. Руководитель курсовой работы непосредственно организует и контролирует выполнение курсовой работы. В его обязанности входит:

- проведение консультаций по вопросам методики подготовки, написания и защиты курсовой работы, а также по ее структуре и содержанию;

- контроль выполнения и своевременного представления курсовой работы цикловой методической комиссии дисциплин информационных технологий;

- составление письменной рецензии на курсовую работу;

- проведение защиты курсовой работы.

2.13. Руководитель курсовой работы по МДК.09.01 Проектирование и разработка интерфейсов пользователя несет ответственность за соответствие представленной к защите курсовой работы установленным требованиям.

2.14. Курсовая работа, независимо от ее конкретного содержания, должна иметь следующую структуру:

титульный лист (Приложение А),

- содержание;

- введение: обоснование темы, изложение цели, формулирование объекта и предмета исследования, определение задач работы, общая характеристика источников и методов изучения;

- основную часть: в ней раскрываются основные понятия, сущность проблемы и ее состояние в современной теории и практике. В основной части излагаются результаты анализа собранного материала и, соответственно, выделяются главы и параграфы. Каждая из глав должна иметь выводы, которые отделяются от основного текста одной пропущенной строкой. Выводы по главам не являются самостоятельной частью курсовой работы, поэтому они не вносятся в Содержание в качестве отдельного пункта. Выводы по главам не должны дословно дублироваться в Заключение курсовой работы;

заключение: содержит общие выводы, практические рекомендации, перспективы дальнейшего изучения темы;

- список использованных источников. Список включает названия только тех статей, книг и других источников, на которые есть ссылки в работе. Список использованных источников должен содержать не менее 15 наименований;

- приложения – это факультативная часть работы, которая содержит схемы, таблицы, графики, матрицы и т.п.

2.15. План курсовой работы по МДК.09.01 Проектирование и разработка интерфейсов пользователя и примерная структура представляется обучающимся руководителю. В соответствии с замечаниями руководителя содержание уточняется и корректируется. Все изменения, внесенные в текст курсовой работы, согласовываются с руководителем.

#### **3. Требования к оформлению курсовой работы**

<span id="page-5-0"></span>3.1. Общие требования к оформлению

Текст печатается на одной стороне листа белой бумаги формата A4. Работа брошюруется.

Цвет шрифта – черный. Размер шрифта (кегль) 14. Тип шрифта – Times New Roman. Шрифт печати должен быть прямым, четким, черного цвета, одинаковым по всему объему текста.

При выделении заголовков структурных частей курсовой работы используется полужирный шрифт (оглавление, введение, название главы, заключение и т.д.).

Текст обязательно выравнивается по ширине.

Размер абзацного отступа – 1,25 см, межстрочный интервал – 1,5.

Поля: левое – 25 мм, правое – 15 мм, верхнее и нижнее 20 мм.

Нумерация страниц работы должна быть сквозной, включая список использованных источников и приложения. Нумерация начинается со страницы 3 (введение), первой страницей является титульный лист, второй – содержание и так далее, последней – первая страница приложения. Номер страницы проставляют арабскими цифрами, шрифт Тimes New Roman, размер шрифта 12 в центре нижней части листа без точки. На титульном листе и странице «Содержание» номер страницы не ставится.

В тексте используется «длинное тире» (его клавиатурное сочетание в MS Word: Ctrl + «минус» на дополнительной клавиатуре). Используются «кавычки-елочки».

Оптимальный объем курсовой работы (без приложений) по ОПОП СПО – 25-30 страниц. Повреждения листов работы, ошибки не допускаются.

3.2. Оформление заголовков (Приложение Б)

Заголовки структурных элементов (содержания, введения, глав) работы располагают в середине строки (выравнивание по центру), без точки в конце и печатают заглавными буквами без подчеркивания.

Каждый структурный элемент (содержание, введение, каждую новую главу, список использованных источников, приложения) и следует начинать с новой страницы. Шрифт – Times New Roman, 14 кегль, полужирный.

Названия параграфов располагают в середине строки (выравнивание по центру), без точки в конце и печатают строчными буквами без подчеркивания. Шрифт – Times New Roman, 14 кегль, полужирный. Точки после номера параграфа не ставятся. Между названиями структурных элементов курсовой работы – содержания, введения, названия главы – параграфа и текстом пропускается одна строка.

Названия пунктов и подпунктов: располагают по ширине строки, без точки в конце и печатают строчными буквами без подчеркивания. Шрифт – Times New Roman, 14 кегль, курсив. Точки после номера пункта и подпункта не ставятся.

Текст работы разбивается на главы, параграфы и пункты, которые должны иметь порядковые номера.

Заголовки глав, соответствующие теме и плану работы, указанному в содержании, печатаются жирным шрифтом (размер шрифта 14); выравниваются по центру текста без абзацного отступа, без подчеркивания, без точки в конце, межстрочный интервал полуторный.

Заголовки пунктов и подпунктов печатаются обычным шрифтом (размер шрифта 14), выравниваются по центру текста без абзацного отступа, без подчеркивания, без точки в конце, межстрочный интервал полуторный.

Если заголовок включает несколько предложений, их разделяют точками. Переносы слов в заголовках не допускаются.

Не разрешается помещать заголовки отдельно от последующего текста. На странице, где приводится заголовок, должно быть не менее двух строк последующего текста.

Все главы, параграфы, пункты нумеруются арабскими цифрами в начале заголовка.

Главы работы должны иметь порядковую нумерацию в пределах основной части работы и обозначаться арабскими цифрами с точкой, например: 1., 2., 3. и т.д.

Параграфы – часть раздела, нумеруются арабскими цифрами в пределах каждой главы двумя цифрами, разделенными точкой. В конце номера подраздела точка не ставится. Первая цифра обозначает номер главы, вторая – номер параграфа (рис.2).

Перечисления – структурный элемент текста работы, содержащий перечисления требований, указаний, положений. Перечисления выделяются цифрами (I, II, III, 1, 2, 3 …), буквами (а, б, в…), маркерами, абзацными отступлениями (1,25 см).

3.3. Оформление содержания

Заголовок «СОДЕРЖАНИЕ» пишется заглавными буквами, выравнивание – по центру, шрифт – полужирный (Приложение В).

Содержание включает введение, наименование всех глав, параграфов, заключение, список использованных источников, приложения с указанием номеров страниц, с которых начинаются эти элементы работы.

По ГОСТ 2.105-95 наименования, включенные в Содержание, записывают строчными буквами, начиная с прописной буквы, выравнивание по ширине строки, без точки в конце. Содержание должно помещаться на одной странице.

Названия структурных элементов курсовой работы и параграфов в Содержании должны совпадать с названиями структурных элементов курсовой работы и параграфов курсовой работы.

Нумерация и знаки препинания в нумерации в названиях структурных элементов курсовой работы, глав и параграфов в Содержании сохраняются.

Шрифт – Times New Roman, 14 кегль.

Страница «Содержание» не нумеруется.

3.4. Оформление рисунков (Приложение Г)

К рисункам относятся все графические изображения (схемы, графики, фотографии, рисунки). На все рисунки в тексте должны быть даны ссылки. Рисунки должны располагаться непосредственно после текста, в котором они упоминаются впервые, или на следующей странице. Рисунки нумеруются арабскими цифрами, нумерация сквозная, но допускается нумеровать и в пределах раздела (главы). В последнем случае номер рисунка состоит из номера главы и порядкового номера иллюстрации, разделенных точкой (например: Рисунок 1.1). Название пишется под рисунком по центру, как и рисунок, форматирование – как и у обычного текста. Форматирование: 12 кегль, шрифт – обычный. Слово «Рисунок» пишется полностью. Если рисунок один, то он обозначается «Рисунок 1» (рис.1).

При ссылках на иллюстрацию следует писать «... в соответствии с рис. 2» при сквозной нумерации и «... в соответствии с рис. 1.2» при нумерации в пределах раздела, или (рис. 1).

После слово «Рисунок 2» пишется название. В этом случае подпись должна выглядеть так: «Рисунок 2 – Название». Точка в конце названия не ставится. Если в работе есть приложения, то рисунки каждого приложения обозначают отдельной нумерацией арабскими цифрами с добавлением впереди обозначение приложения (например: Рисунок А.З).

При упоминании в тексте курсовой работы (проекта) слова «рисунок» используется его сокращенная форма «рис.» (ГОСТ Р 7.0.12-2011. Сокращение слов и словосочетаний на русском языке).

3.5.Оформление таблиц (Приложение Д)

Таблицы должны располагаться непосредственно после текста, в котором они упоминаются впервые. Таблицы нумеруются арабскими цифрами, нумерация сквозная, но допускается нумеровать и в пределах раздела (главы). В последнем случае номер таблицы состоит из номера главы и порядкового номера таблицы, разделенных точкой (например: Таблица 1.1).

Название пишется над таблицей по центру. Форматирование названия – как у обычного текста. Форматирование названия: 12 кегль, шрифт – обычный. Слово «Таблица» пишется полностью. Если таблица одна, то она обозначается «Таблица 1».

При ссылках на таблицу следует писать: «... в соответствии с табл. 2» – при сквозной нумерации; «... в соответствии с табл. 1.2» – при нумерации в пределах раздела; или «…(табл. 1)».

При упоминании в тексте курсовой работы (проекта) слова «таблица» используется его сокращенная форма «табл.» (ГОСТ Р 7.0.12-2011. Сокращение слов и словосочетаний на русском языке).

Шрифт в таблицах используется меньший, чем в основной части работы (9-12 кегль), но всех таблицах курсовой работы (проекта) размер шрифта должен быть одинаковым по размеру.

При переносе нескольких строк таблицы на следующую страницу «Продолжение таблицы» не пишется (Изменение № 1 ГОСТ 2.105-95 Единая система конструкторской документации. Общие требования к текстовым документам принято Межгосударственным советом по стандартизации, метрологии и сертификации по переписке (протокол № 23 от 28.02.2006)). Эта функция выполняется на современных ПК автоматически.

Графа «№ п/п» в таблицу не включается. При необходимости нумерации показателей, порядковые номера следует указывать в заголовках строк таблицы, непосредственно перед их наименованием.

#### 3.6. Оформление формул

В формулах в качестве символов следует применять обозначения, установленные соответствующими государственными стандартами. Формулы следует выделять курсивом, текст 14 размер.

Если в работе приведено более одной формулы, то формулы подвергаются сквозной (единой) нумерации. Все формулы, выносимые в отдельную строку, нумеруются арабскими цифрами в пределах раздела. Номер указывают с правой стороны листа на уровне формулы в круглых скобках. Например:

$$
C = \frac{A}{B},
$$
\n
$$
c^2 = C - \text{no} \times \text{no} \times \text{no} \
$$

*В – .........................................................................*

Пояснение обозначений символов и числовых коэффициентов следует приводить непосредственно под формулой в той же последовательности, в какой они даны в формуле, текст выделять курсивом, 14 размером. Пояснение каждого символа и числового коэффициента следует давать с новой строки. Пояснения обозначений располагают в столбец, выравнивая относительно знака «тире».

Перенос очень длинной по записи формулы с одной строки на другую осуществляется после знака равенства (=) или после знаков сложения (+), вычитания (-), умножения (×), деления (:). При этом номер формулы ставится на уровне последней строки.

В тексте ссылку на порядковый номер формулы следует начинать со слов «формула, уравнение, выражение» и затем в круглых скобках указывается номер формулы. Например: «В формуле (1) используются...».

#### 3.7. Сокращения и единицы измерения

Все слова в курсовой работе необходимо писать полностью. Допускаются только общепринятые сокращения, например: и т.п., универсам, ГУМ. Если в работе применяются узкоспециальные сокращения, символы, термины, перечень следует составлять в тех случаях, когда их общее количество – более 20 и каждое повторяется в тексте не менее 3-5 раз. Сокращения, символы и термины можно вынести как отдельное приложение, где в перечне расположить их столбцом, в котором слева приводятся сокращения (символы, специальные термины), а справа – детальную расшифровку.

В качестве единиц измерения должны применяться единицы международной системы СИ. Следующие за числовым значением единицы печатаются без скобок; между последней цифрой и обозначением единицы следует оставлять интервал. Например: торговая площадь – 1000 м<sup>2</sup>.

3.8. Оформление списка использованных источников

Список использованных источников отражает перечень источников, которые использовались при написании курсовой работы. В список использованных источников рекомендуется включать не менее 40 наименований. Примеры оформления списка приведены в (Приложении Е).

При сокращении слов и словосочетаний в Списке использованных источников следует руководствоваться ГОСТ Р 7.0.12-2011 Система стандартов по информации, библиотечному и издательскому делу. Библиографическая запись. Сокращение слов и словосочетаний на русском языке. Общие требования и правила.

3.9. Оформление библиографических ссылок

При оформлении курсовой работы используются затекстовые библиографические ссылки.

При формулировке общей позиции автора, о которой упоминается в тексте курсовой работы, при ссылке на документ, электронный ресурс используются квадратные скобки с указанием соответствующего порядкового номера данного источника в Списке использованных источников, например [13].

При формулировке общей позиции нескольких авторов, ссылке на несколько документов или несколько электронных ресурсов используются квадратные скобки с указанием соответствующих порядковых номеров данных источников в Списке использованных источников. Порядковые номера в квадратных скобках перечисляются в таком случае через точку с запятой, например [13; 42].

Если ссылку приводят на конкретный фрагмент текста документа, в отсылке указывают порядковый номер и страницы, на которых помещен объект ссылки. Сведения разделяют запятой, например [13, с.46].

3.10. Оформление приложений

В тексте курсовой работы на все приложения должны быть даны ссылки. Сами приложения располагают в порядке ссылок на них в тексте.

Каждое приложение следует начинать с новой страницы с указанием наверху посередине страницы слова «Приложение» и его обозначения заглавными буквами русского алфавита, начиная с А, за исключением букв Ё, З, Й, О, Ч, Ь, Ы, Ъ.

Приложение должно иметь заголовок, который записывают симметрично относительно текста (выравнивание по центру) с прописной буквы отдельной строкой (Приложения А-М). Если в документе одно приложение, оно обозначается «Приложение А».

3.11. Нормативные ссылки для оформления курсовой работы приведены в (Приложении И).

#### **4. Порядок процедуры защиты и оценивания курсовой работы**

4.1. Готовая курсовая работа МДК.09.01 Проектирование и разработка интерфейсов пользователя сдается обучающимися за одну неделю до защиты обучающимися в цикловую методическую комиссию дисциплин туризма и гостиничного дела для рецензирования руководителем (Приложение Ж).

4.2. Курсовая работа предварительно оценивается руководителем: в случае положительной оценки - «допускается к защите», а в случае отрицательной оценки - «не допускается к защите».

4.3. Курсовая работа, не допущенного к защите обучающегося, возвращается для доработки и повторного представления. Курсовые работы, получившие положительную оценку, возвращаются обучающемся для подготовки к защите.

4.4. Защита курсовой работы по МДК.09.01 Проектирование и разработка интерфейсов пользователя обучающимся проводится с целью выяснения глубины знаний по избранной теме, умения излагать освоенный материал, формулировать обоснованные выводы грамотным профессиональным языком.

4.5. Защита курсовой работы является обязательной и проводится за счет объема времени, отведенного на изучение междисциплинарного курса.

4.6. Защиту курсовой работы по МДК.09.01 Проектирование и разработка интерфейсов пользователя принимает ее руководитель.

4.7. Форма защиты курсовой работы осуществляется в учебной группе.

4.8. Защита курсовой работы МДК.09.01 Проектирование и разработка интерфейсов пользователя проходит, в присутствии группы обучающихся. Перед публичной защитой обучающийся знакомится с рецензией руководителя и готовит выступление на 5 - 7 минут, в котором подчеркивает актуальность избранной темы, степень ее разработанности,

формулирует основные проблемы и излагает выводы, к которым он пришел в процессе исследования, дает пояснения по существу критических замечаний руководителя. После выступления руководитель курсовой работы по МДК.09.01 Проектирование и разработка интерфейсов пользователя задает вопросы по существу исследованной темы.

4.9. В исключительных случаях допускается защита курсовой работы в индивидуальном порядке в форме обсуждения курсовой работы с руководителем.

4.10. В процессе защиты и при оценке курсовой работы по МДК.09.01 Проектирование и разработка интерфейсов пользователя обращается особое внимание на:

- обоснование выбора темы работы и четкое формулирование ее цели и задач;
- степень соответствия объема и содержания темы курсовой работы ее целям и задачам;
- понимание современного состояния рассматриваемых в работе проблем, глубину их проработки;
- самостоятельность мышления и творческий подход к проблеме;
- логику и четкость изложения;
- обоснованность основных положений, выводов, предложений;
- знание нормативных правовых актов и специальной литературы по разрабатываемой теме;
- соответствие оформления работы установленным требованиям;
- правильность ответов на вопросы в ходе защиты курсовой работы;
- умение отстаивать свою точку зрения.

4.11. Результаты курсовой работы по МДК.09.01 Проектирование и разработка интерфейсов пользователя определяются оценками «отлично», «хорошо», «удовлетворительно», «неудовлетворительно»:

- оценку «отлично» заслуживает работа, в которой дано всестороннее и глубокое освещение избранной темы в тесной взаимосвязи с практикой, а её автор показал умение работать с различными видами источников, систематизировать, классифицировать, обобщать материал, формулируя выводы, соответствующие поставленным целям;
- оценкой «хорошо» оценивается работа, отвечающая основным, предъявляемым к ней требованиям. Обучающийся обладает глубокими знаниями по предмету и владеет навыками исследования, но при этом имеются незначительные замечания по содержанию работы, по процедуре защиты (обучающийся не может дать аргументировано ответы на вопросы);
- курсовая работа оценивается на «удовлетворительно», если в ней, в основном, соблюдены общие требования, но неполно раскрыты разделы плана, работа носит реферативный характер, отсутствуют аргументированные выводы. Автор курсовой работы посредственно владеет материалом, поверхностно отвечает на вопросы в процессе защиты курсовой работы;
- «неудовлетворительно» оценивается курсовая работа, если установлен акт несамостоятельного выполнения работы, имеются принципиальные замечания по многим параметрам, содержание не соответствует теме, допущены грубые теоретические ошибки.

4.12. Оценка уровня сформированности компетенций приводится в фонде оценочных средств для промежуточной аттестации обучающихся, предусматривающей выполнение курсовой работы. Оценка по курсовой работе по МДК.09.01 Проектирование и разработка интерфейсов пользователя заносится в зачетную ведомость по защите курсовых работ, зачетную книжку обучающегося и указывается на титульном листе работы.

4.13. При получение неудовлетворительной оценки, обучающийся обязан повторно выполнить курсовую работу по МДК.09.01 Проектирование и разработка интерфейсов пользователя по новой теме, согласованной с председателем цикловой методической комиссии дисциплин информационных технологий, или переработать прежнюю по указанию рецензента.

4.14. Обучающийся, не защитивший в установленный срок курсовую работу по МДК.09.01 Проектирование и разработка интерфейсов пользователя, считается имеющим академическую задолженность.

4.15. Если обучающийся не смог представить курсовую работу по МДК.09.01 Проектирование и разработка интерфейсов пользователя к защите в установленный срок по уважительной причине, то определяется новый срок защиты курсовой работы по МДК.09.01 Проектирование и разработка интерфейсов пользователя.

4.16. Срок хранения курсовых работ по МДК.09.01 Проектирование и разработка интерфейсов пользователя составляет 2 года.

4.17. Лучшие курсовые работы МДК.09.01 Проектирование и разработка интерфейсов пользователя оставляются в качестве образцов или методических пособий для обучающихся.

## Приложение А

# Автономная некоммерческая организация профессионального образования «Челябинский колледж Комитент» (АНОПО «Челябинский колледж Комитент»)

## **КУРСОВАЯ РАБОТА**

по МДК.09.01 Проектирование и разработка интерфейсов пользователя

на тему: «\_\_\_\_\_\_\_\_\_\_\_\_\_\_\_\_\_\_\_\_\_\_\_\_\_\_\_\_\_\_\_\_\_\_\_\_\_\_\_\_\_\_\_\_»

специальности: 09.02.07 Информационные системы и программирование

Руководитель ученая степень, звание *И.О. Фамилия*

Автор работы студент группы *И.О. Фамилия*

Челябинск 20\_

Приложение Б

*Вариант 1*

# **Глава 1. АНАЛИЗ ТЕОРЕТИЧЕСКИХ АСПЕКТОВ БИЗНЕС-ПЛАНИРОВАНИЯ ДЕЯТЕЛЬНОСТИ ОРГАНИЗАЦИИ**

### **1.1 Анализ научного аппарата бизнес-планирования**

В современном менеджменте планирование – это предвидение будущего предприятия и использование этого предвидения. Процесс планирования позволяет увидеть весь комплекс будущих операций предпринимательской деятельности и предотвратить негативные последствия для развития бизнеса. Поэтому особенно важно планирование в коммерческой деятельности, где требуются предвидение в долгосрочной перспективе [32, 31].

#### *Вариант 2*

## **Глава 4. ПРАВИЛА ОФОРМЛЕНИЯ ЗАГОЛОВКОВ**

### **4.1 Название параграфа**

Текст. Текст. Текст. Текст. Текст. Текст. Текст. Текст. Текст. Текст. Текст. Текст. Текст. Текст. Текст. Текст. Текст. Текст. Текст. Текст. Текст. Текст. Текст. Текст. Текст. Текст. Текст. Текст. Текст. Текст. Текст. 4.1.1 Название подпункта

Текст. Текст. Текст. Текст. Текст. Текст. Текст. Текст. Текст. Текст. Текст.

Текст. Текст. Текст. Текст. Текст. Текст. Текст. Текст. Текст. Текст.

Текст. Текст. Текст. Текст. Текст. Текст. Текст. Текст. Текст. Текст.

4.1.2 Название подпункта

Текст. Текст. Текст. Текст. Текст. Текст. Текст. Текст. Текст. Текст. Текст. Текст. Текст. Текст. Текст. Текст. Текст. Текст. Текст. Текст. Текст. Текст. Текст. Текст. Текст. Текст. Текст. Текст. Текст. Текст. Текст.

## **4.2 Название параграфа**

Текст. Текст. Текст. Текст. Текст. Текст. Текст. Текст. Текст. Текст. Текст. Текст. Текст. Текст. Текст. Текст. Текст. Текст. Текст. Текст. Текст.

Текст. Текст. Текст. Текст. Текст. Текст. Текст. Текст. Текст. Текст.

# Приложение В

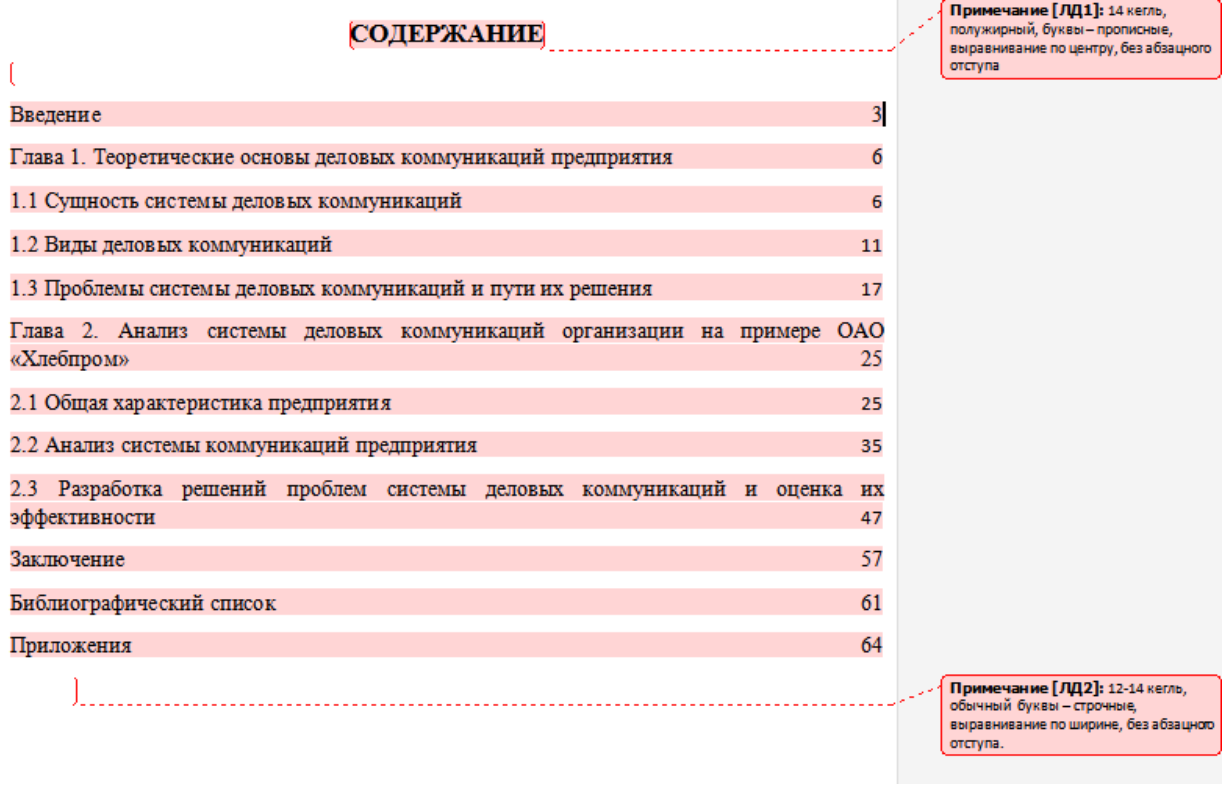

# Приложение Г

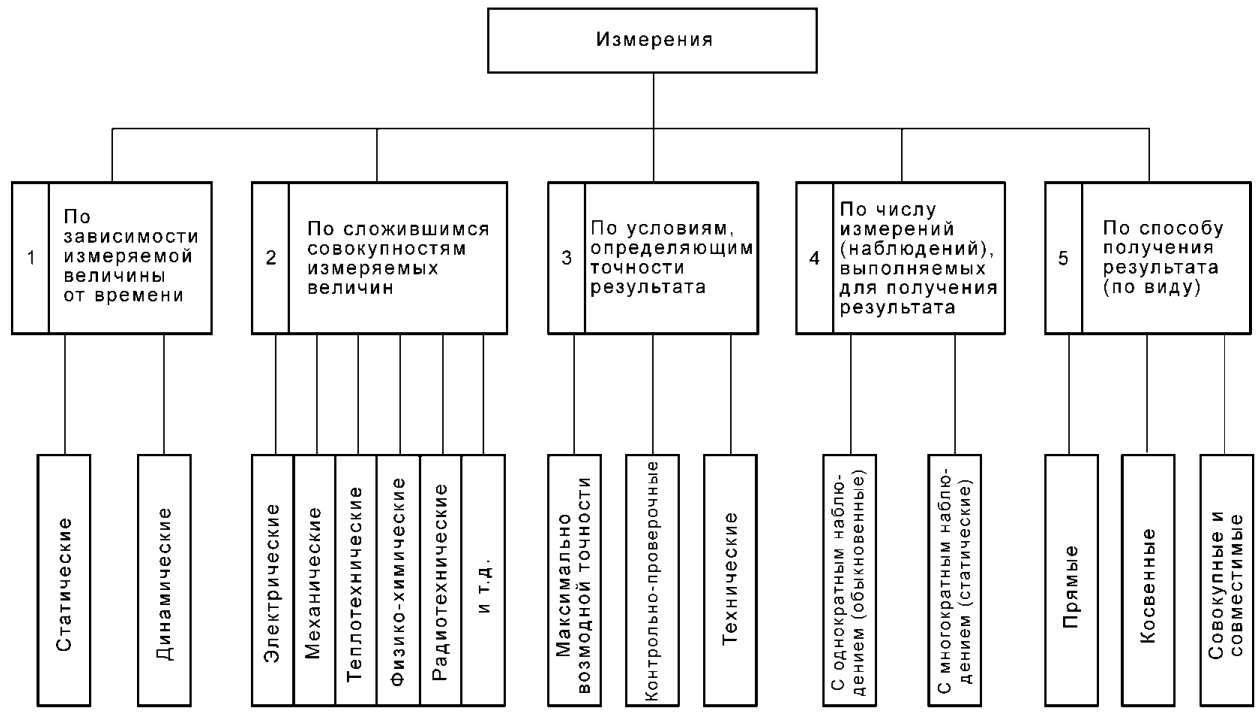

Рисунок 1 – Классификация средств измерения

# Приложение Д

| Показатели                         | 20      | 20      | Абсолютные | Относительные |
|------------------------------------|---------|---------|------------|---------------|
|                                    |         |         | изменения  | изменения     |
| Выручка тыс. руб.                  | 23 5 67 | 19879   | $-3688$    | 0,84          |
| Себестоимость тыс. руб.            | 9898    | 8796    | 1 1 0 2    | 0,89          |
| Процент производственных затрат от | 65      | 44      | $-21$      | 0,68          |
| выручки, %                         |         |         |            |               |
| Прибыль от продаж тыс. руб.        | 13759   | 11 083  | 2676       | 0,81          |
| Рентабельность продаж, %           | 58      | 56      | $-2$       | 0,96          |
| Прочие расходы тыс. руб.           | $-1645$ | $-1543$ | 102        | 1,06          |
| Прибыль от финансово-хозяйственной | 12 114  | 9 5 4 0 | $-2574$    | 0,79          |
| деятельности тыс. руб.             |         |         |            |               |
| Рентабельность финансово-          | 51      | 48      | 3          | 0,94          |
| хозяйственной деятельности, %      |         |         |            |               |
| Внереализационные расходы тыс.     | $-1532$ | $-980$  | 552        | 1,56          |
| руб.                               |         |         |            |               |
| Прибыль до налогообложения тыс.    | 10 5 82 | 8 5 6 0 | 2022       | 0,81          |
| руб.                               |         |         |            |               |
| Налог на прибыль тыс. руб.         | 2 1 1 6 | 1712    | $-404$     | 0,81          |
| Чистая прибыль тыс. руб.           | 8466    | 6848    | $-1618$    | 0,81          |

Таблица 4 – Финансовые показатели ООО «N» за 20\_-20\_ гг.

# Приложение Е

# Требования к использованию знаков препинания и оформлению выходных

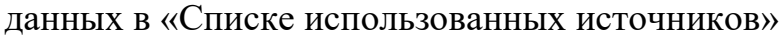

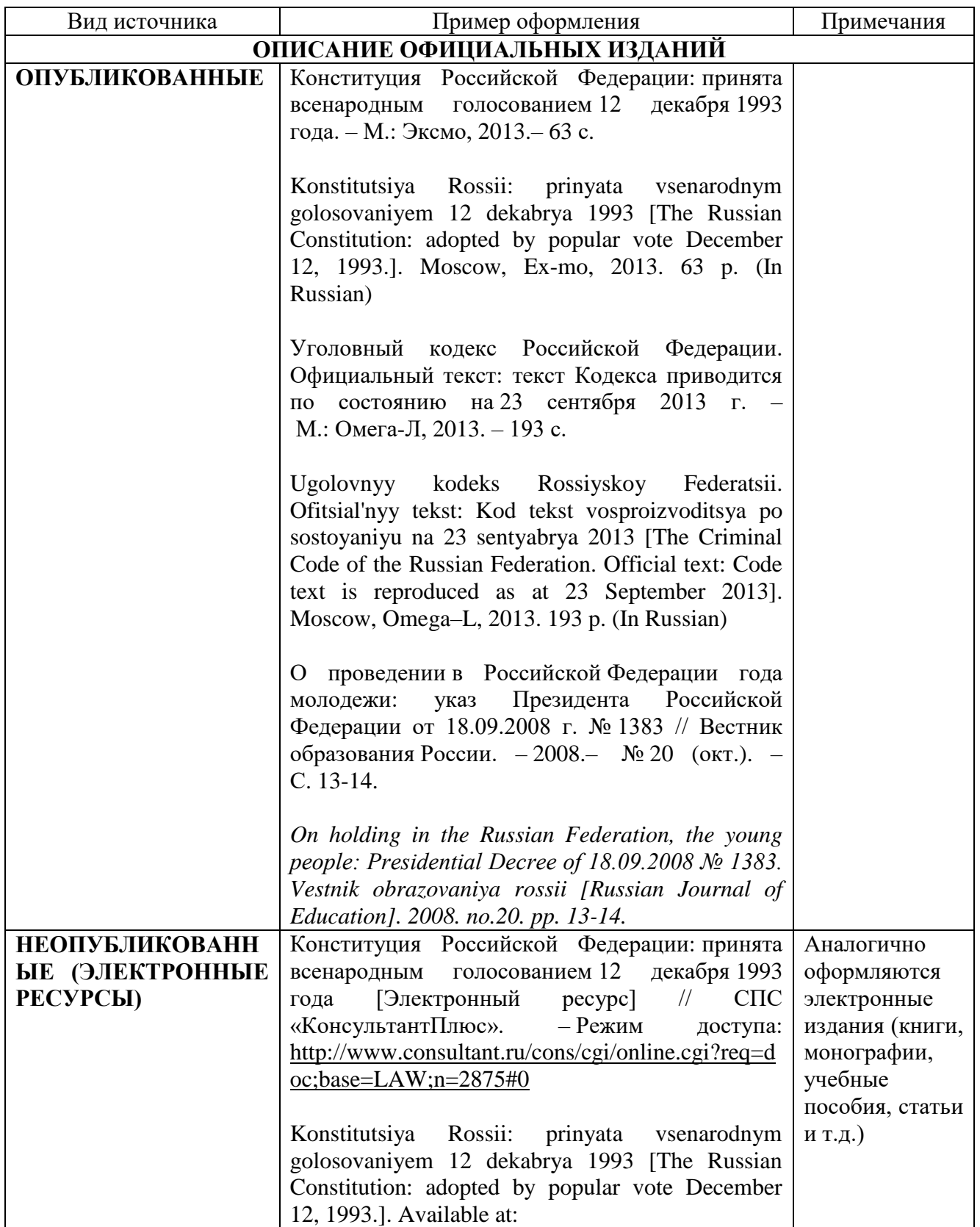

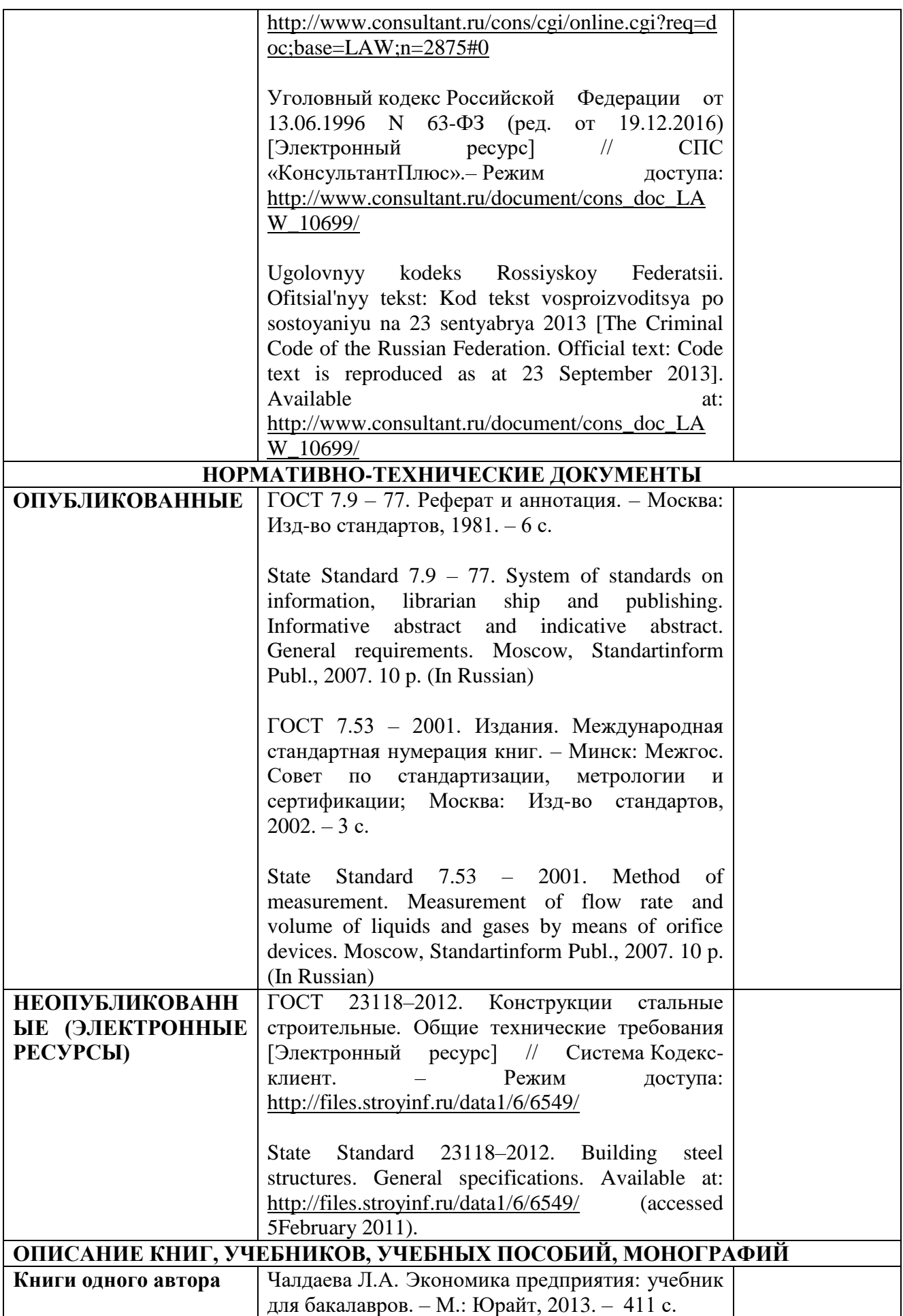

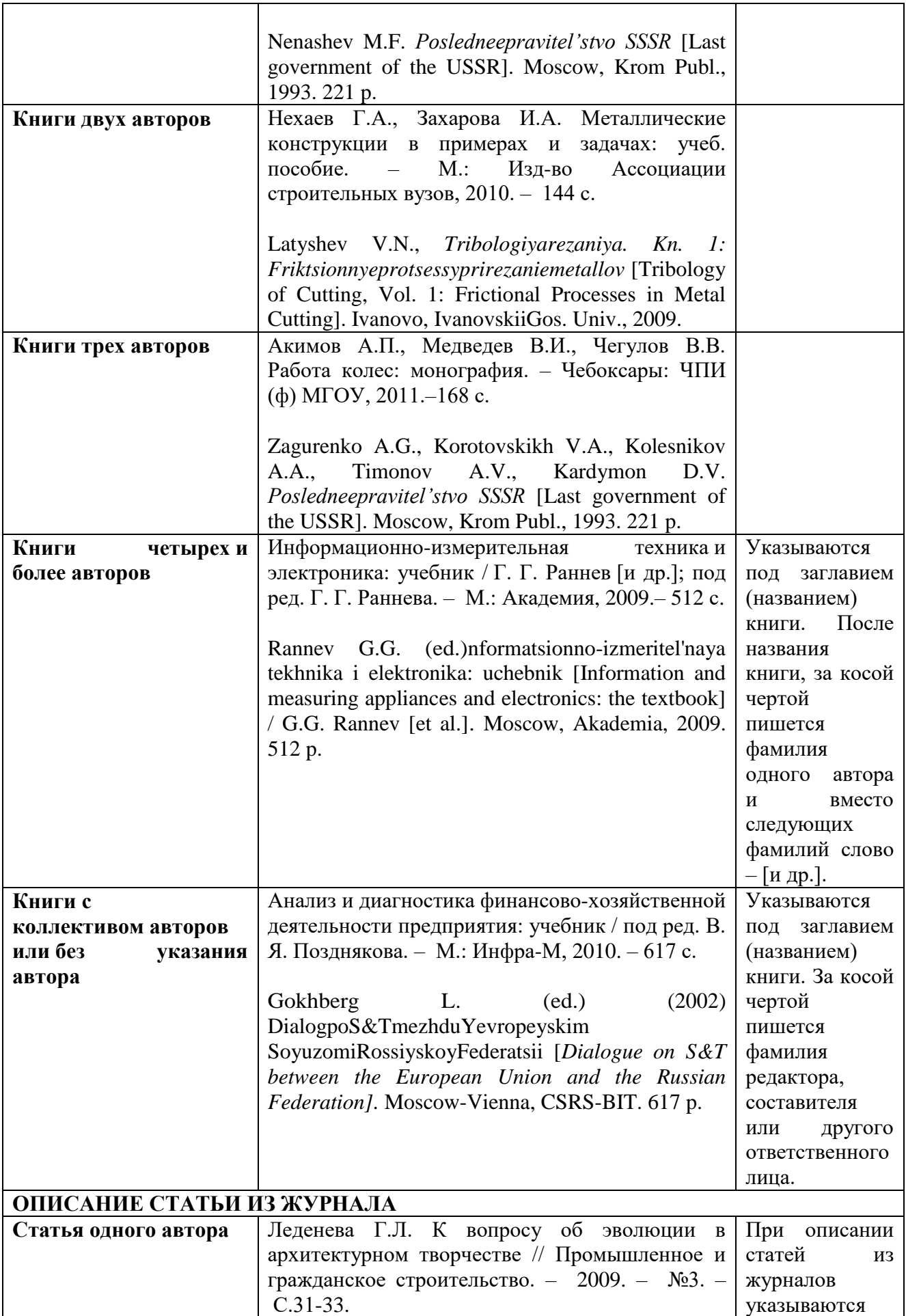

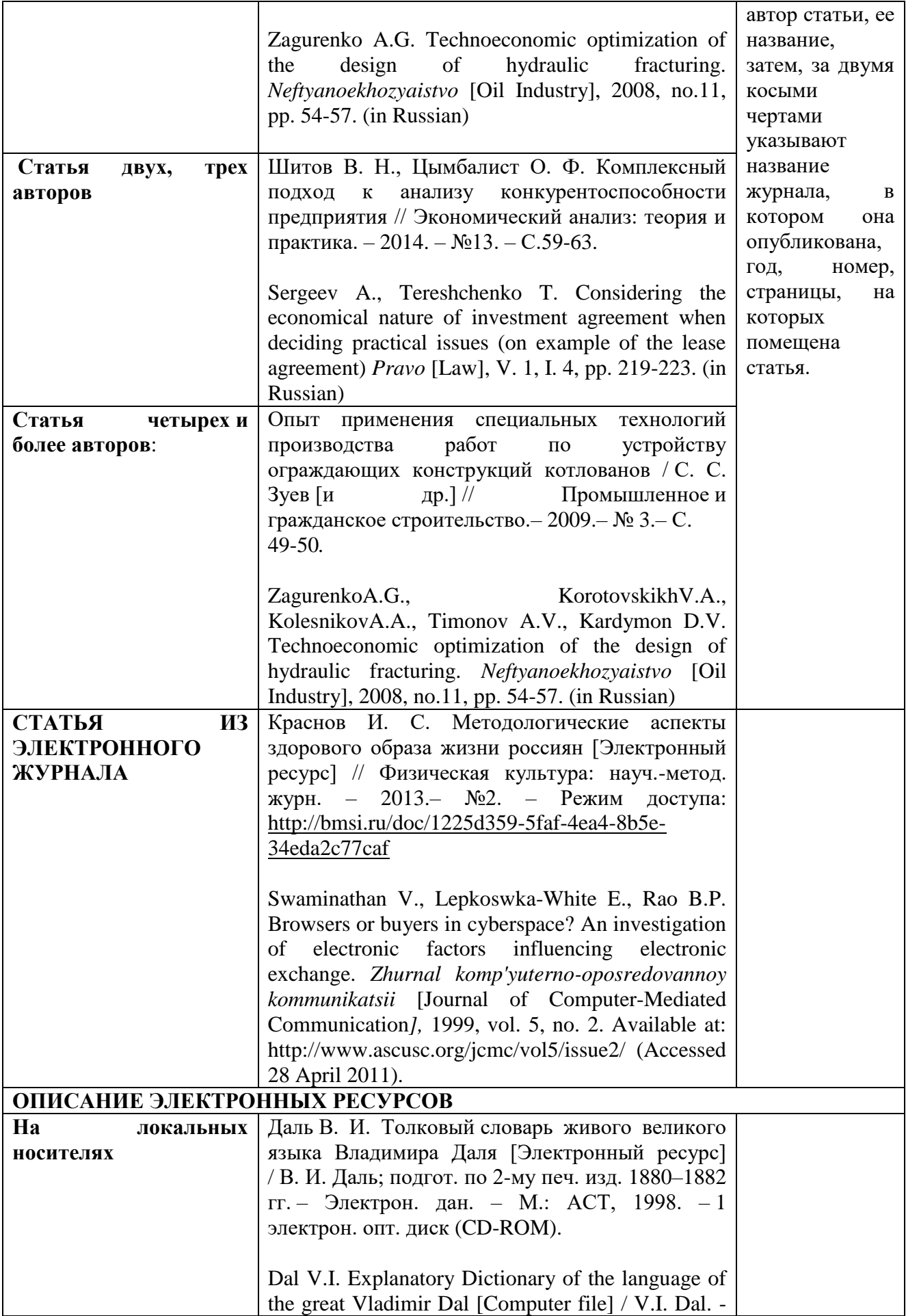

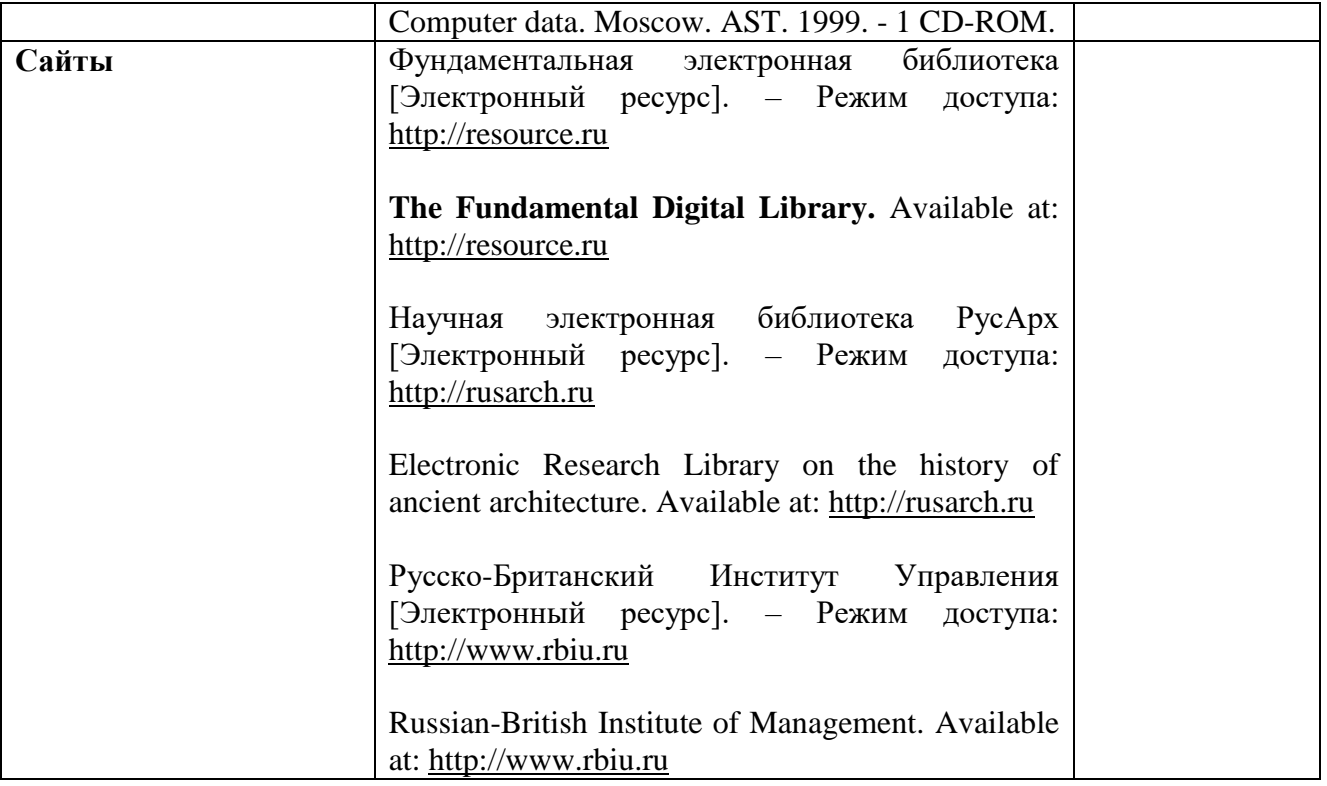

Оформление списка использованных источников

# **СПИСОК ИСПОЛЬЗОВАННЫХ ИСТОЧНИКОВ**

1. Конституция Российской Федерации: принята всенародным голосованием 12 декабря 1993 года. – М.: Эксмо, 2013.– 63 с.

2. О проведении в Российской Федерации года молодежи: указ Президента Российской Федерации от 18.09.2008 г. № 1383 // Вестник образования России. – 2008.– № 20 (окт.). – С. 13-14.

3. ГОСТ 23118–2012. Конструкции стальные строительные. Общие технические требования [Электронный ресурс] // Система Кодекс-клиент. – Режим доступа:<http://files.stroyinf.ru/data1/6/6549/>

4. Акимов А.П., Медведев В.И., Чегулов В.В. Работа колес: монография. – Чебоксары: ЧПИ (ф) МГОУ, 2011.–168 с.

Краснов И. С. Методологические аспекты здорового образа жизни россиян

[Электронный ресурс] // Физическая культура: науч.-метод. журн. – 2013.– №2.

– Режим доступа:<http://bmsi.ru/doc/1225d359-5faf-4ea4-8b5e-34eda2c77caf>

Леденева Г.Л. К вопросу об эволюции в архитектурном творчестве //

Промышленное и гражданское строительство. – 2009. – №3. – С.31-33.

5. Чалдаева Л.А. Экономика предприятия: учебник для бакалавров. – М.: Юрайт, 2013. – 411 с.

6. Ugolovnyy kodeks Rossiyskoy Federatsii. Ofitsial'nyy tekst: Kod tekst vosproizvoditsya po sostoyaniyu na 23 sentyabrya 2013 [The Criminal Code of the Russian Federation. Official text: Code text is reproduced as at 23 September 2013]. Moscow, Omega–L, 2013. 193 p. (In Russian)

7. Gokhberg L. (ed.) (2002) DialogpoS&TmezhduYevropeyskim SoyuzomiRossiyskoyFederatsii [*Dialogue on S&T between the European Union and the Russian Federation].* Moscow-Vienna, CSRS-BIT. 617 p.

Сокращения в Списке использованных источников приводятся в соответствии с ГОСТ Р 7.0.12-2011 Система стандартов по информации, библиотечному и издательскому делу. Библиографическая запись. Сокращение слов и словосочетаний на русском языке. Общие требования и правила.

## Приложение Ж

## Автономная некоммерческая организация профессионального образования «Челябинский колледж Комитент» (АНОПО «Челябинский колледж Комитент»)

#### **РЕЦЕНЗИЯ на курсовую работу**

Группа \_\_\_\_\_\_\_\_\_\_\_\_\_\_\_\_

Учебная дисциплина:

 $T$ ема  $\Box$ 

Тема актуальна; обзор состояния проблем темы полный (не полный, недостаточно полный). Во введении определены цель, задачи, предмет и объект исследования (зачеркнутое не определено)

2. В качестве теоретической части автором рассмотрены:

3. В курсовой работе практическая часть имеется (отсутствует, представлена в неполном объеме).

\_\_\_\_\_\_\_\_\_\_\_\_\_\_\_\_\_\_\_\_\_\_\_\_\_\_\_\_\_\_\_\_\_\_\_\_\_\_\_\_\_\_\_\_\_\_\_\_\_\_\_\_\_\_\_\_\_\_\_\_\_\_\_\_\_\_\_\_\_\_\_\_\_\_\_\_\_\_\_\_

Автором анализируется:

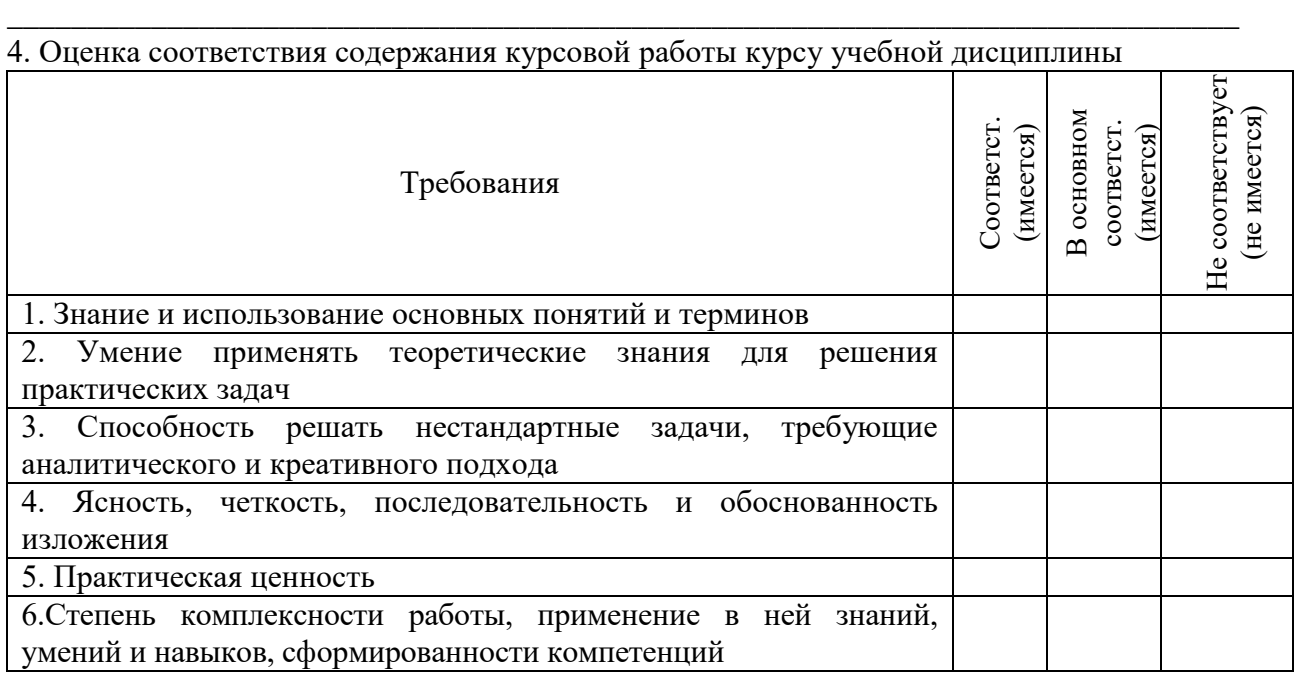

Достоинства:

Недостатки:

Общий вывод руководителя

1. Курсовая работа по содержанию и оформлению соответствует (не соответствует) требованиям.

\_\_\_\_\_\_\_\_\_\_\_\_\_\_\_\_\_\_\_\_\_\_\_\_\_\_\_\_\_\_\_\_\_\_\_\_\_\_\_\_\_\_\_\_\_\_\_\_\_\_\_\_\_\_\_\_\_\_\_\_\_\_\_\_\_\_\_\_\_\_\_\_\_\_\_\_\_\_\_\_ \_\_\_\_\_\_\_\_\_\_\_\_\_\_\_\_\_\_\_\_\_\_\_\_\_\_\_\_\_\_\_\_\_\_\_\_\_\_\_\_\_\_\_\_\_\_\_\_\_\_\_\_\_\_\_\_\_\_\_\_\_\_\_\_\_\_\_\_\_\_\_\_\_\_\_\_\_\_\_\_

\_\_\_\_\_\_\_\_\_\_\_\_\_\_\_\_\_\_\_\_\_\_\_\_\_\_\_\_\_\_\_\_\_\_\_\_\_\_\_\_\_\_\_\_\_\_\_\_\_\_\_\_\_\_\_\_\_\_\_\_\_\_\_\_\_\_\_\_\_\_\_\_\_\_\_\_\_\_\_\_ \_\_\_\_\_\_\_\_\_\_\_\_\_\_\_\_\_\_\_\_\_\_\_\_\_\_\_\_\_\_\_\_\_\_\_\_\_\_\_\_\_\_\_\_\_\_\_\_\_\_\_\_\_\_\_\_\_\_\_\_\_\_\_\_\_\_\_\_\_\_\_\_\_\_\_\_\_\_\_\_ 2. К защите допускаю (НЕ допускаю) и прошу устранить указание замечания и недостатки.

3. Обязываю подготовить к защите доклад с изложением основных положений курсовой работы.

4.Прошу изучить дополнительно:

Примечание: Листы с доработкой помещаются за отзывом. Прежний текст курсовой работы не убирается.

5. Рекомендуемая оценка:

Руководитель:

(расшифровка подписи)

(дата)

### Приложение И

Нормативные ссылки для оформления курсовой работы

1. ГОСТ 7.32-2001 Система стандартов по информации, библиотечному и издательскому делу. Отчет о научно-исследовательской работе;

2. ГОСТ 2.105-95 Единая система конструкторской документации. Общие требования к текстовым документам (введен в действие постановлением Госстандарта РФ от 8 августа 1995 г. N426);

3. ГОСТ 7.1-2003 Библиографическая запись. Библиографическое описание;

4. ГОСТ 7.82-2001 Библиографическая запись. Библиографическое описание электронных ресурсов;

5. ГОСТ Р 7.0.12-2011 Система стандартов по информации, библиотечному и издательскому делу. Библиографическая запись. Сокращение слов и словосочетаний на русском языке. Общие требования и правила.

### Приложение К

### Примерный перечень тем курсовых работ:

1. Разработка Web-учебника по дисциплине «Архитектура компьютера».

2. Разработка Web-учебника «Программирование в среде Тurbo Basic».

3. Разработка Web-учебника «Интернет-технологии».

4. Создание Web-сайта учебного курса «Вычислительные системы, сети и телекоммуникации».

5. Разработка Web- сайта кафедры «Электроснабжение и электротехника».

6. Создание Web-сайта «Телекоммуникационные системы»

7. Разработка системы c web-интерфейсом для хранения и систематизации электронных публикаций.

8. Создание персонального сайта для каталогизации цифровых фотографий с применением PHP и MySQL.

9. Автоматизированное рабочее место переводчика, реализованное на основе web интерфейса.

10. Создание электронного портала для исследовательской группы в области адаптивной оптики.

11. Разработка информационной системы для обслуживания салона проката видеофильмов.

12. Создание биографической базы данных и веб-сайта "Who is who in CS and IT".

13. Исследование возможности создания улучшенного механизма веб-поиска, учитывающего взаимное цитирование источников информации.

14. Разработка универсального набора программных компонентов на языке PHP для облегчения создания элементов пользовательского интерфейса.

15. Система хранения и представления ключевых исторических событий в пространственновременной взаимосвязи.

16. Разработка веб-инфраструктуры для хранения геоинформационных данных. ("Электронная карта города/страны/планеты").

17. Создание системы базы данных проверочных заданий с интерфейсом пользователя для полуавтоматической подготовки тестовых наборов.

18. Реализация системы автоматического отслеживания новых версий программного обеспечения.

19. Разработка веб-сайта для салона проката и продажи карнавальных костюмов.

20. Разработка комплекса инструментальных средств для создания веб-страниц форумов и электронных досок объявления.

21. Разработка веб-сайта для хранения и представления метеорологических данных.

22. Создание веб-сайта для агентства недвижимости средствами PHP и MySQL.

23. Сравнение возможностей и производительности современных многопользовательских СУБД в применении к созданию динамических веб-сайтов

24. Сравнительное исследование современных языков программирования, применяемых при разработке веб-приложений.

25. Применение технологии "осмысленной сети" при разработке веб-сайтов

26. Создание автоматизированной системы оценки деловых и личностных качеств персонала средствами языка JavaScript.

27. Создание инструментальной среды для проведения компьютерных тестовых испытаний средствами web-технологий.

28. Flash-технологии при разработке интерактивных Web-страниц с мультимедийным содержанием.

29. Динамические демонстрации в обучающей среде, созданные средствами программы Macromedia Flash.

- 30. Разработка web-сайта для образовательного учреждения.
- 31. Разработка web-сайта автомобильной фирмы.
- 32. Создание web-сайта кафедры информатики и ВТ